Директор<br>MBOУ «Репенская Средняя Cornonmo: Stypedclote: Not Общеобразовательная Школа» Согласовано: Начальник лагеря Острякова Е.Г. оказание услуг питания (предоставление горячих завтраков и обедов) в детских оздоровительных лагерях с дневным пребыванием детей Алексеввского района возрастная категория: для обучающихся с 7 до 11 лет Перспективное меню на 2024 год Белгородской области

Утверждаю:<br>Председатель **CICK BERRETHALL BeHHHH** Expusivectionump". 16312306. 126018 Н. Фоминова  $\overline{w}$ 

(весенне-летний период)

Директор<br>MBOУ «Репенская Средния Общеобразовательная Школа» Согласовано:

Острякова Е.Г.

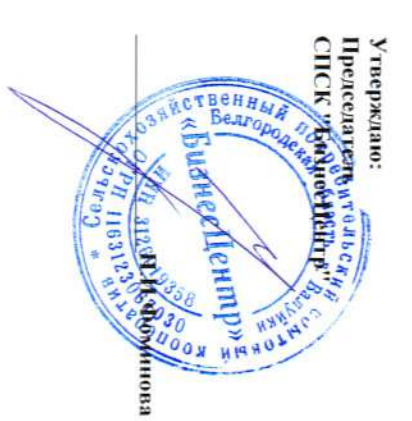

Перспективное меню на 2024 год (весенне-летний период)

оказание услуг питания ( предоставление горячих завтраков и обедов ) в детских оздоровительных лагерях с дневным пребыванием детей Алексевского района возрастная категория: для обучающихся с 12 лет и старше Белгородской области

Corneonance:<br>121 Styrans Ca d. A. Начальник лагеря

Согласовано:<br>Директор

твенн  $^{\circ}$  ((b)  $^{\circ}$  $\begin{tabular}{l|c|c|} \hline & \multicolumn{3}{c}{\textbf{A}} & \multicolumn{3}{c}{\textbf{B}} & \multicolumn{3}{c}{\textbf{A}} & \multicolumn{3}{c}{\textbf{A}} & \multicolumn{3}{c}{\textbf{A}} & \multicolumn{3}{c}{\textbf{A}} & \multicolumn{3}{c}{\textbf{A}} & \multicolumn{3}{c}{\textbf{A}} & \multicolumn{3}{c}{\textbf{A}} & \multicolumn{3}{c}{\textbf{A}} & \multicolumn{3}{c}{\textbf{A}} & \multicolumn{3}{c}{\textbf{A}} & \multicolumn{3}{c}{\text$ Урберждаю; ⇒

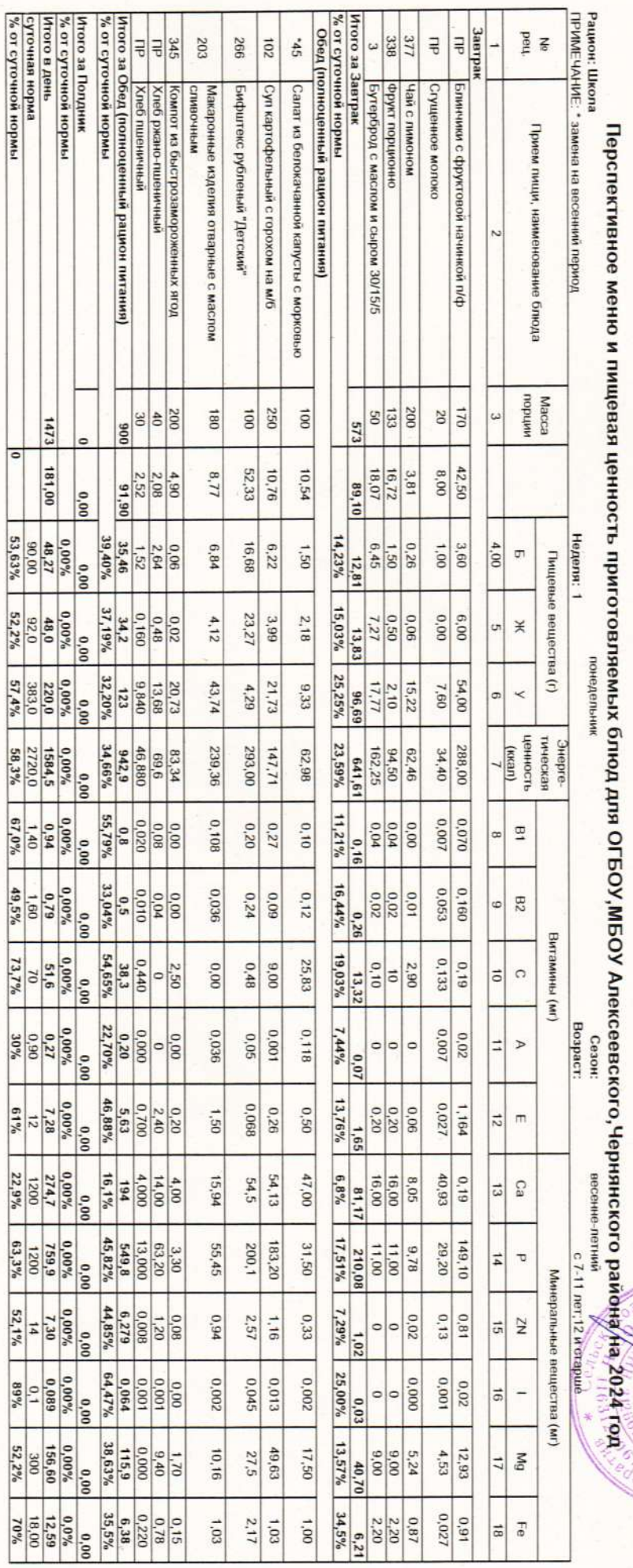

Приложение 8 к СанГМН 2.3/2.4.3590-20

Примерное меню и пищевая ценность приготовляемых блюд (лист 2)<br>Рацион: Школа

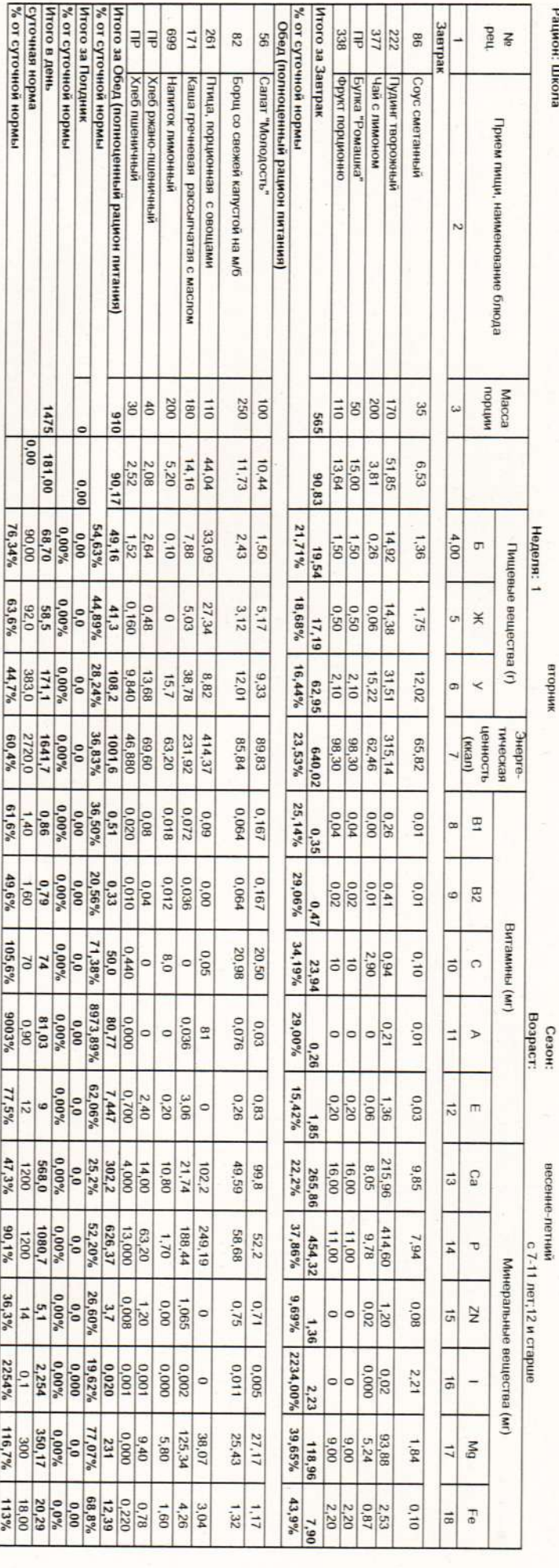

g

Приложение 8 к СанГмН 2.3/2.4.3590-20

Примерное меню и пищевая ценность приготовляемых блюд (лист 2)<br>Рацион: Школа

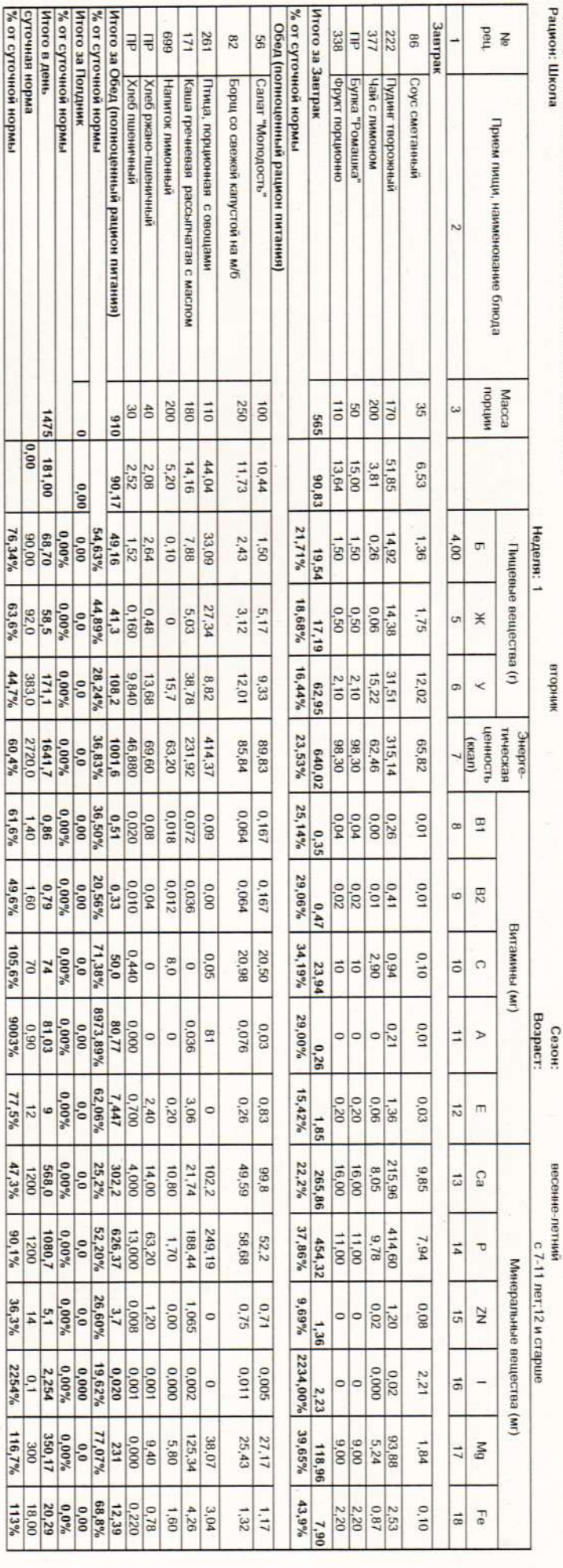

Приложение 8 к СанПиН 2.3/2.4.3590-20

Примерное меню и пищевая ценность приготовляемых блюд (лист 3)<br>Рацион: Школа

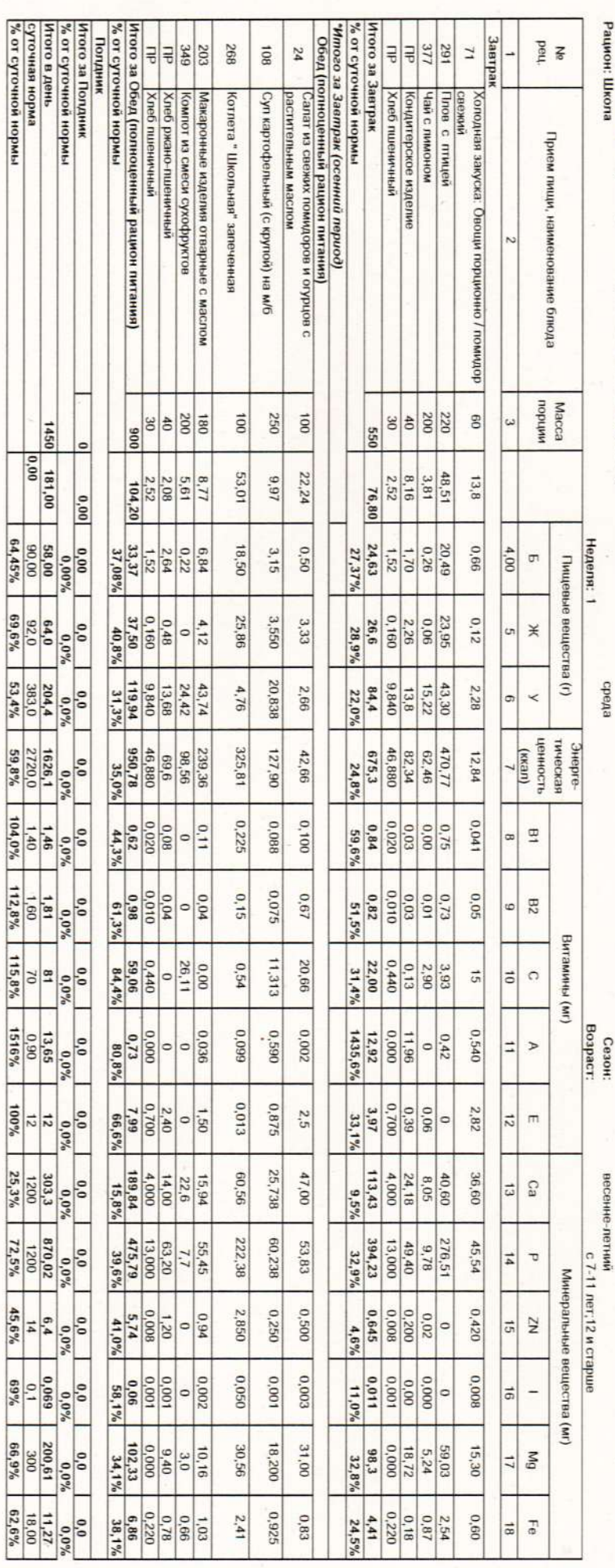

ПР — Хлеб ржано-пшеничный<br>Итого за Обед (полноценный рацион питания)<br>% от суточной нормы<br>«го тогочной нормы<br>«го тогочной нормы Итого за Завтрак<br>% от суточной нормы Рацион: Школа Примерное меню и пищевая ценность приготовляемых блюд (лист 4) Ne peu, no **Линного** Завтран Обед (полноценный рацион питания) 312 377 173 232 461 의원원왕  $_{\rm 88}$  $62$  $\overline{\omega}$ **Vorypr** EyrepOpon c Macnow и cыpow 30/15/5 Чай с лимоном Каша манная молонная с маслом сливочным Щи из свежей капусты на м/б кондитерское изделие Компот из быстрозамороженных ягод картофельное пюре с маслом сливочным Рыба, запеченная с овощами Салат из капусты с огурцом Прием пищи, наименование блюда  $\sim$ Macca<br>Bacca  $\frac{86}{25}$ 88 200 081 250 OO1  $\overline{a}$  $\omega$ ö01 950 125  $\begin{array}{r|l}\n & 4,90 \\
 & 2,68 \\
 & 2,62 \\
 & 105,41\n\end{array}$ 21,71  $18,07$ 32,00 34,82 10,97  $12.91$ 10,77 3,81 75,59  $0,00$  $\begin{array}{r|l} 0.06 \\ \hline 1.56 \\ 1.52 \\ 3.52 \\ 3.722 \\ 0.00 \\ 0.00 \\ \hline \end{array}$  $\frac{50,60}{90,00}$ Неделя: 1 20,20 3,95 2,44  $6,45$  $0.26$  $4,00$ 18,90% 3.00  $0,000\%$  $1,28$  $7,30$  $\sigma$ **Пищевые вещества** (г) 17,01  $\begin{array}{r} 0.02 \\ 0.160 \\ 0.160 \\ 34,3\% \\ 0.00\% \end{array}$  $\frac{7.27}{22,63}$  $\frac{54,1}{58,9\%}$ 12,07  $6.41$  $3,40$ 90'0 12,50  $14,47$ 2,80 24,6%  $\sigma$  $\divideontimes$  $\begin{array}{|c|c|} \hline & 20,73 \\ \hline 2,10 \\ 3,96 \\ 89,95 \\ 10,00 \\ 6,00 \\ 6,00 \\ 6,00 \\ \hline \end{array},$  $\frac{189,2}{383,0}$ Herepro 26,65  $11'11$ 15,22 54,30 3,76  $11.77$ 12,00 2,08 25,9% 89,29  $\texttt{m}$  $\overline{\phantom{a}}$  $\begin{array}{c}\nL \\
(L(x)) \\
\hline\n\end{array}$  $\begin{array}{r|l} & 83,34\\ \hline 894,50\\ \hline 863,4\\ \hline 863,4\\ 0,00\%\\ 2720,0\\ 2720,0\\ 2720,0\\ 2720,0\\ 2720,0\\ 2720,0\\ 2720,0\\ 2720,0\\ 2720,0\\ 2720,0\\ 2720,0\\ 2720,0\\ 2720,0\\ 2720,0\\ 2720,0\\ 2720,0\\ 2720,0\\ 2720,0\\ 2720,0\\ 2720,0\\ 272$ энвые 358,90 111,89 162,25 62,46 198,65 97,75 50,80 85,20 24,6% 668,81  $\begin{array}{r|l} & \multicolumn{1}{c}{0.000} \\ \hline 0.020 & 0.020 \\ \multicolumn{1}{c}{0.020} \\ \multicolumn{1}{c}{0.020} \\ \multicolumn{1}{c}{0.020} \\ \multicolumn{1}{c}{0.020} \\ \multicolumn{1}{c}{0.008} \\ \multicolumn{1}{c}{0.008} \\ \multicolumn{1}{c}{0.008} \\ \multicolumn{1}{c}{0.008} \\ \multicolumn{1}{c}{0.008} \\ \multicolumn{1}{c}{0.008} \\ \multicolumn{1}{c}{0.008} \\ \$ 0.030 0,19 0.20  $0.03\,$  $0.04$  $0.00$  $0,14$ 0,05  $16,3\%$  $\Xi$  $\vert \mathbf{z} \vert$  $0,23$  $\begin{array}{r} 0.00 \\ 0.02 \\ 0.04 \\ 0.010 \\ 0.07 \\ 0.07 \\ 0.09 \\ 0.07 \\ 0.09 \\ 0.09 \\ 0.07 \\ 0.09 \\ 0.07 \\ 0.09 \\ 0.07 \\ 0.07 \\ 0.07 \\ 0.07 \\ 0.07 \\ 0.07 \\ 0.07 \\ 0.07 \\ 0.07 \\ 0.07 \\ 0.07 \\ 0.07 \\ 0.07 \\ 0.07 \\ 0.07 \\ 0.07 \\ 0.07 \\ 0.07 \\ 0.07 \\ 0.07 \\ 0.07 \\ 0$  $0,16$ 0,17 0,03 0,03  $0,02$ 10'0  $0,10$ 0,18 19,1%  $_{\rm 2S}$  $\vert \circ \vert$  $0,31$ Витамины (мг)  $\begin{array}{r} 2,50 \\ 0 \\ 0 \\ 61,09 \\ 68,73 \\ 68,73 \\ 70 \\ 70 \\ 70 \\ 70 \\ 70 \\ 70 \\ 70 \\ 70 \\ 70 \\ 88,73 \\ \end{array}$  $0,10$  $11,39$ 88'0 2,63  $33,\!3$ 2,90  $3.35\,$  $0E'1$  $\frac{1.65}{10.99}$  $\overline{5}$  $\circ$ 0,017 0,037 Bospact 960'0 0,031  $\begin{array}{r} 0.28 \\ 0.90 \\ 31\% \end{array}$ 0,05 0.00 Сезон:  $\circ$  $\circ$  $\overline{1}$  $\triangleright$  $6,3\%$  $\begin{array}{r|l} & 0.20\cr 0.20\cr 0.20\cr 0.30\cr 0.00\cr 0.00\cr 0.00\cr 0.00\cr 0.00\cr 0.00\cr 0.00\cr 0.00\cr 0.00\cr 0.00\cr 0.00\cr 0.00\cr 0.00\cr 0.00\cr 0.00\cr 0.00\cr 0.00\cr 0.00\cr 0.00\cr 0.00\cr 0.00\cr 0.00\cr 0.00\cr 0.00\cr 0.00\cr 0.00\cr$  $0,13$ 010 0.20 0,06  $0.30$  $0.00$  $1,56$ <br>  $13,0%$  $_{\rm B}$  $\frac{3}{2}$  $\overline{\sim}$  $\,\rm m$  $\begin{array}{r|l} & 4,000\cr 14,000\cr 14,000\cr 263,48\cr 22,0\% \cr 22,0\% \cr 0,00\cr 0,00\cr 0,00\cr 0,00\cr 0,0\cr 0,0\cr 0,0\cr 0\cr 0,0\cr 0\cr 0,0\cr 0\cr 0,0\cr 0\cr 0,0\cr 0\cr 0,0\cr 0\cr 0,0\cr 0\cr 0,0\cr 0\cr 0,0\cr 0\cr 0,0\cr 0\cr 0,0\cr 0\cr 0,0\cr$ 42,83 51,05 86,11 147,60 45,49 16,00 8,05 67,20 весенне-петний<br>с 7-11 лет,12 и старше 238,85  $0,0\%$ 19,9%  $\mathbb{C}^3$  $\sqrt{3}$  $\begin{array}{r|l} & 3.30 \\ \hline 3.00 \\ \hline 13.000 \\ \hline 202,22 \\ \hline 25.2\% \\ \hline 0.00 \\ \hline 0.00 \\ \hline \end{array}$  $\frac{626,1}{1200}$  $41,76$ 22,70 00'11 117,3 29,96 878 104,50 198,60 323,88  $0,0\%$  $\sharp$  $\overline{\mathbb{U}}$ Минеральные вещества (мг)  $\begin{array}{r|l} 1,20 \\ 0,008 \\ 4,20 \\ 30,09 \\ 0,008 \\ 0,098 \\ \hline \end{array}$ 0,359 0,280  $rac{0}{80.0}$ 0,02 0.50  $_{\rm 9.8}$  $1.44$  $\circ$  $\circ$  $\frac{15}{2}$  $\overline{\mathbf{z}}$  $\frac{0.55}{3,9\%}$ 0.050  $\frac{0.098}{98,2\%}$ 100'0 100'0 0,001 0,002  $rac{0}{0000}$ 0000 0.000 10'0  $0,0$  $\overline{5}$  $\frac{1}{2}$  $0,0%$  $\circ$  $\frac{0.01}{7.0\%}$  $0,00$  $\begin{array}{r|l} 0.000 \\ -0.0000 \\ \hline 0.0000 \\ -0.0000 \\ \hline 0.000 \\ \hline 0.000 \\ \hline 0.000 \\ \hline 0.000 \\ \hline 0.000 \\ \hline \end{array}$  $\frac{201,57}{300}$ 39,67 57,80 38,96 15,00 15,35  $00'6$ 5,24  $10,45$  $\frac{82,49}{27,5\%}$  $6M$  $\frac{1}{2}$  $0,0\%$  $\begin{array}{r|l} 0.15 \\ 2.20 \\ 0.220 \\ \hline 6.64 \\ 0.99 \\ \hline 0.00 \\ \hline 0.09 \\ \hline 0.09 \\ \hline 0.09 \\ \hline \end{array}$  $\begin{array}{c}\n11.11 \\
\hline\n18.00 \\
\hline\n62\% \\
\hline\n\end{array}$  $0,46$ 2,20 18.0 670  $1,43$ 160  $0,10$ 24,9%  $1.30$  $\overline{\mathbf{e}}$  $\left| \frac{1}{\frac{1}{2}} \right|$  $4,47$ 

Итого в день<br>| суточная норма<br>|% от суточной нормы

 $1471$ 

181,00

 $0,00$ 

56,22%

 $-6.49,4%$ 

56,0%

 $47,8\%$ 

 $98,2\%$ 

 $61,6\%$ 

 $41,9%$ 502,33

52,2%

33,9%  $4,748$ 

105,2%  $0,105$ 

 $67,2%$ 

¤

 $\frac{1}{2}$ 

1200

 $rac{7}{129}$ 

Приложение 8 к СанГиН 2.3/2.4.3590-20

 $\frac{1}{2}$ 

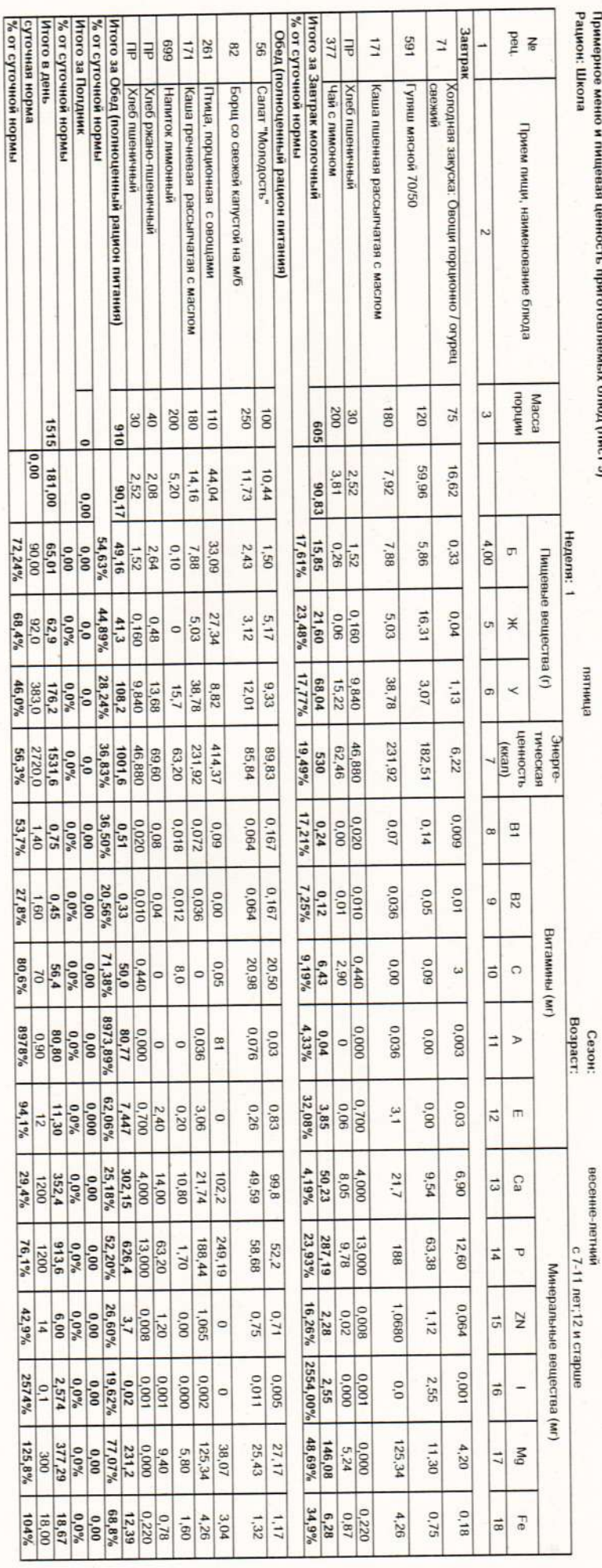

Приложение 8 к СанПиН 2.3/2.4.3590-20

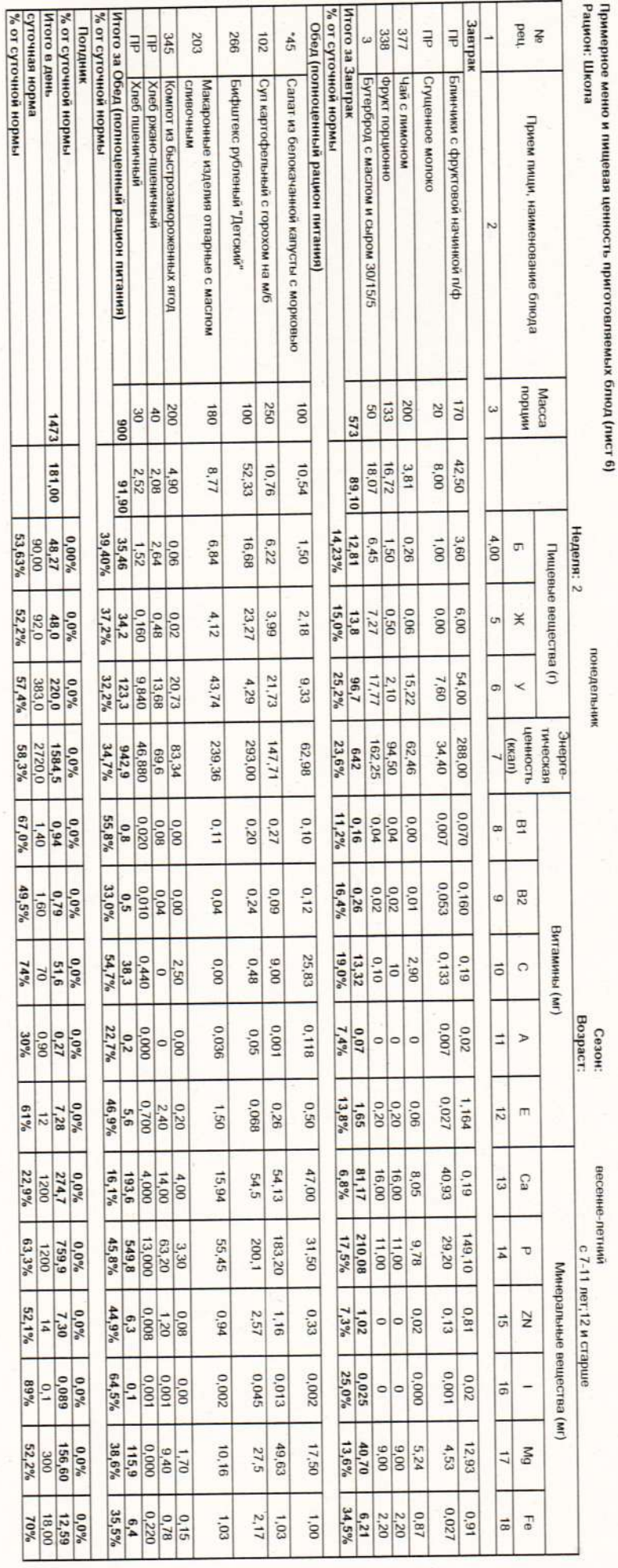

Приложение 8 к СанГиН 2.3/2.4.3590-20

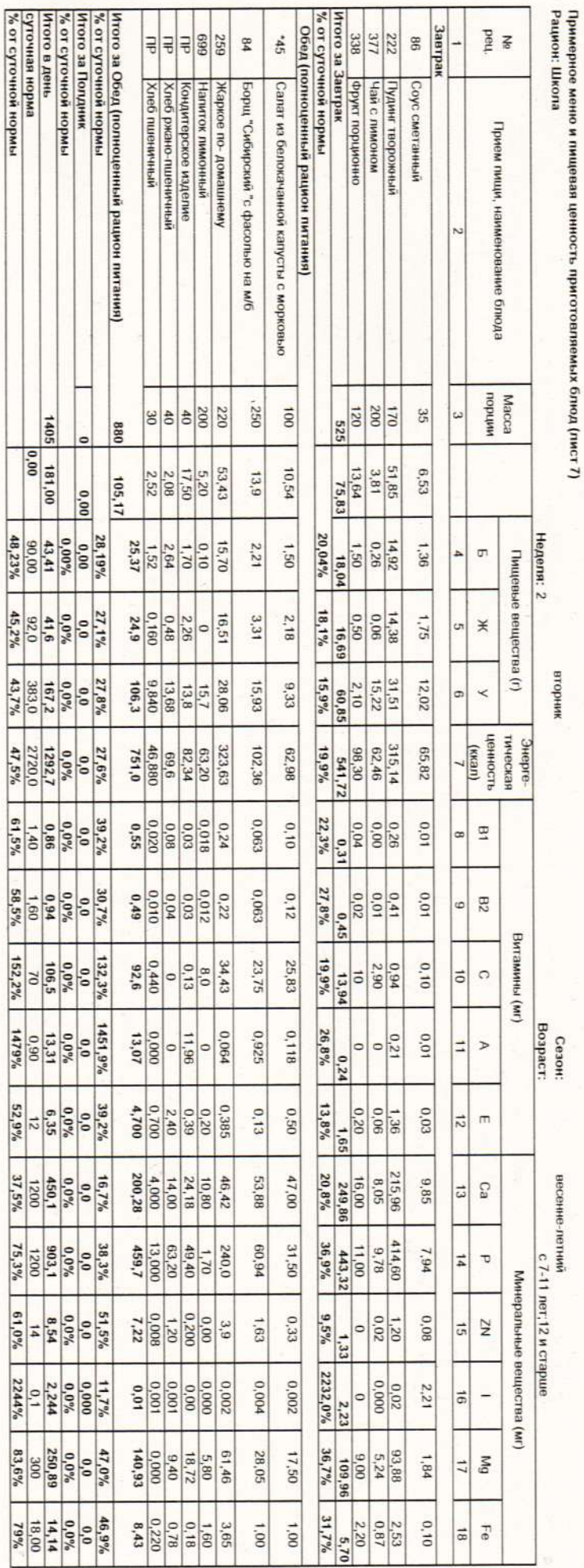

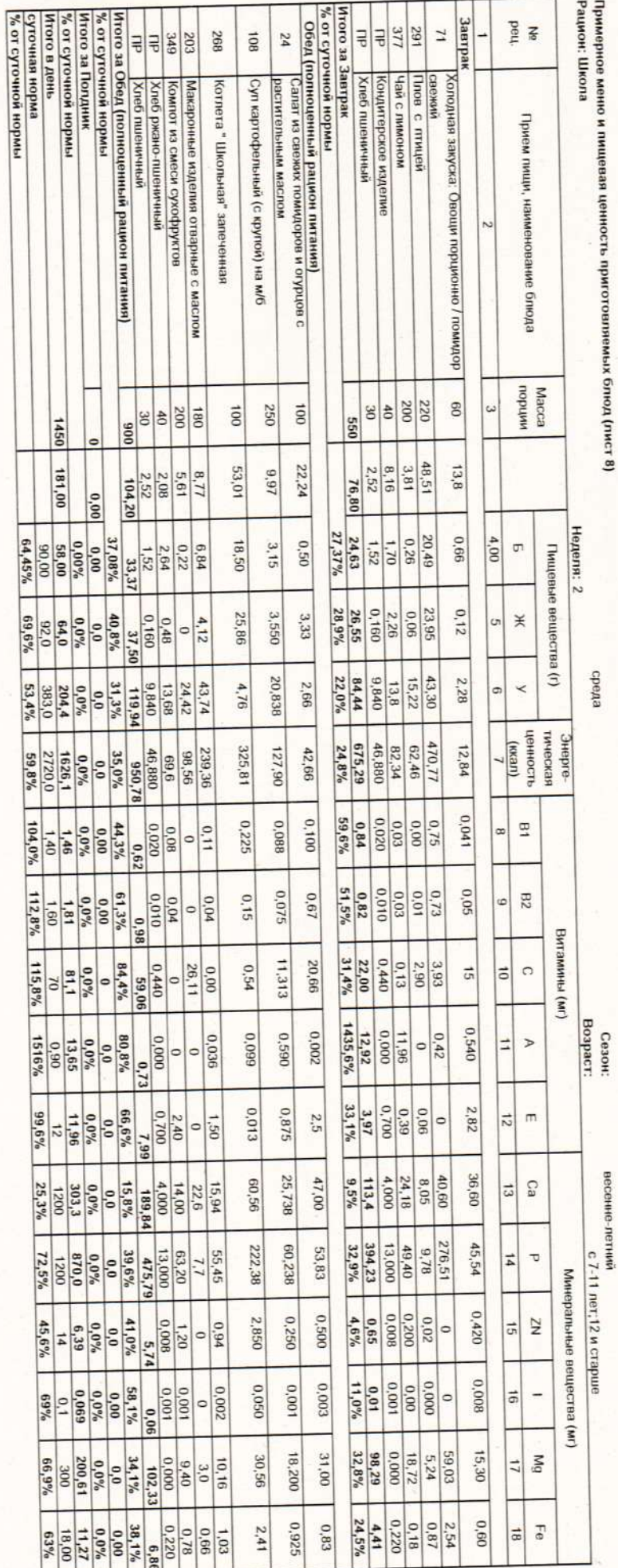

Приложение 8 к СанПиН 2.3/2.4.3590-20

ПРИМЕЧАНИЕ \*\* могут быть использованы нектары, морсы, напитки сокосодержащие (в т.ч. оботащенные)

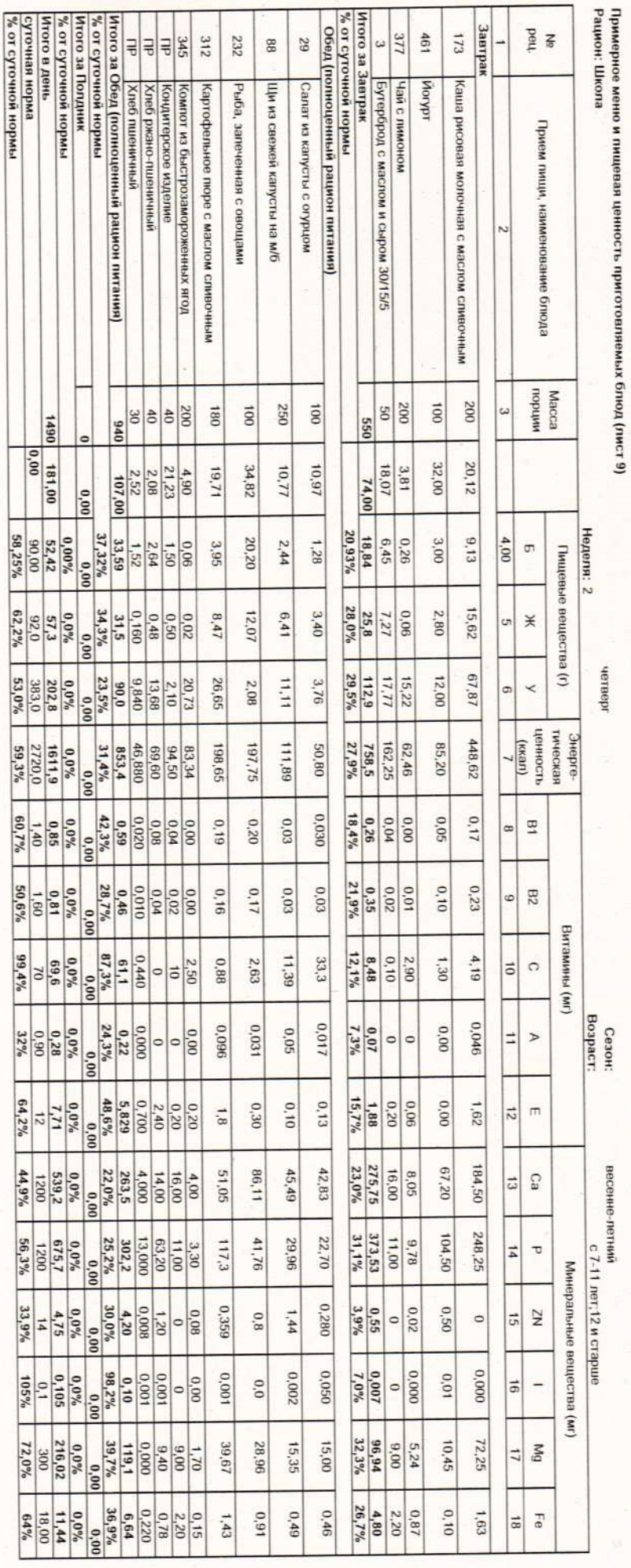

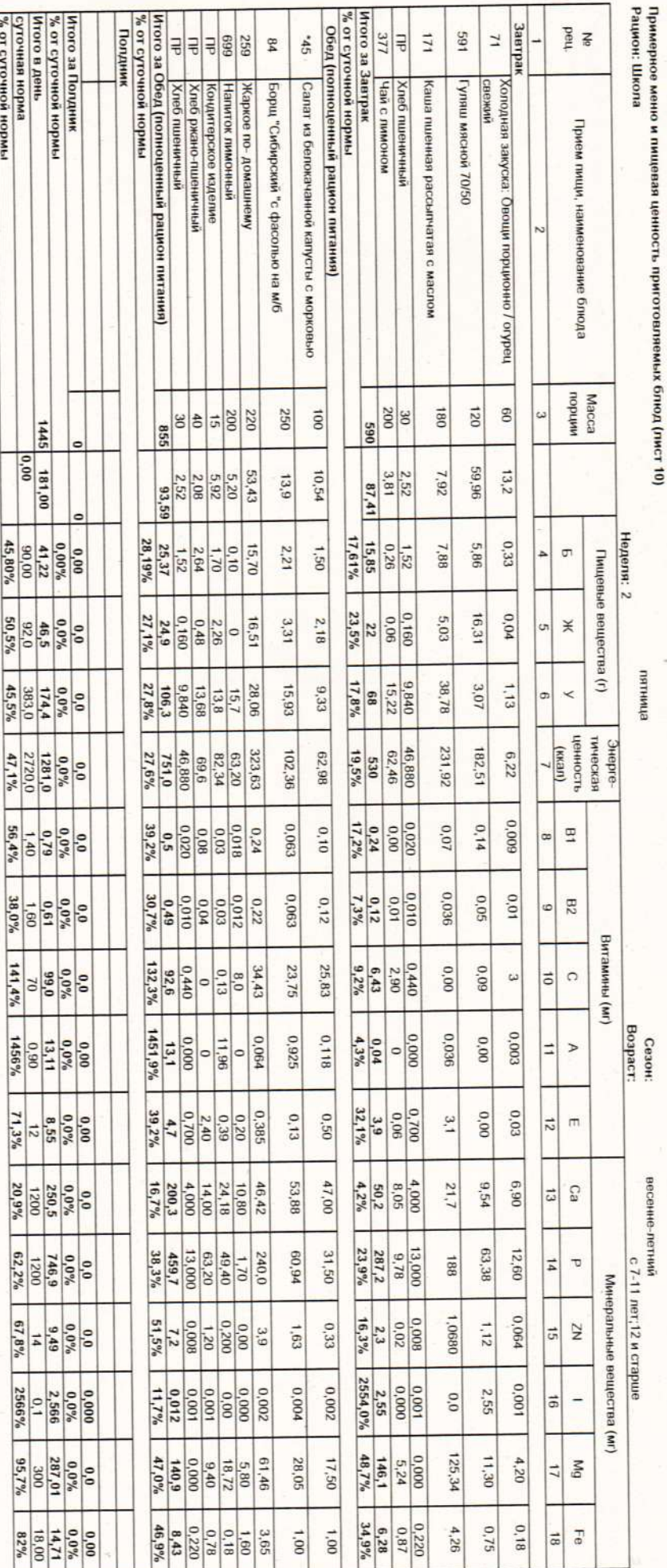

Приложение 8 к СанГіиН 2.3/2.4.3590-20

Рекомендуется использование продуктов и сырья по ГОСТам на детскую продукцию для питания детей старше 3-х лет и на специализированное сырье для производства продукции<br>детского питания.

ä,